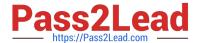

# C\_TPLM30\_66<sup>Q&As</sup>

SAP Certified Application Associate - Enterprise Asset Management (Maintenance & Repair) with SAP ERP 6.0 EHP6

## Pass SAP C\_TPLM30\_66 Exam with 100% Guarantee

Free Download Real Questions & Answers PDF and VCE file from:

https://www.pass2lead.com/c\_tplm30\_66.html

100% Passing Guarantee 100% Money Back Assurance

Following Questions and Answers are all new published by SAP Official Exam Center

- Instant Download After Purchase
- 100% Money Back Guarantee
- 365 Days Free Update
- 800,000+ Satisfied Customers

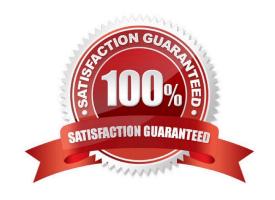

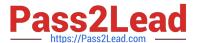

#### **QUESTION 1**

Which steps must you perform to activate the usage history for equipment? (Choose two)

- A. Activate the usage history for the equipment category.
- B. Set the Usage History indicator for the maintenance plant.
- C. Define history-related fields for the relevant equipment reference category.
- D. Activate the usage history for each piece of equipment in the master record.

Correct Answer: AC

#### **QUESTION 2**

Which of the following steps are required to create a measuring point for performance-based preventive maintenance? (Choose two)

- A. Specify the annual estimated usage for the measuring point.
- B. Activate the Measurement Reading Transfer indicator.
- C. Define a valuation code group.
- D. Create the measuring point as a counter.

Correct Answer: AD

#### **QUESTION 3**

In order costing configuration, for what is the allocation structure used?

- A. To provide a method of consolidating costs in the Plant Maintenance Information System
- B. To allocate costs to a hierarchy of maintenance technical objects
- C. To determine the cost elements that are allowed in the plant maintenance order
- D. To determine the settlement receiving elements for costs debited to the order

Correct Answer: D

#### **QUESTION 4**

Which of the following Customizing settings is required to assign a notification to a maintenance order operation?

A. Assignment of operations to all object list entries active

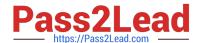

### https://www.pass2lead.com/c\_tplm30\_66.html

2024 Latest pass2lead C\_TPLM30\_66 PDF and VCE dumps Download

- B. Assignment of order type to notification type
- C. Maintain indicator for notification data on order header
- D. Create default value profiles for general order data

Correct Answer: A

#### **QUESTION 5**

Your customer wants to use the dynamic availability check for stock material.

What data must you use to create a scope for the check?

- A. Checking group and material type
- B. Checking rule and material type
- C. Checking rule and material group
- D. Checking group and checking rule

Correct Answer: D

C TPLM30 66 VCE Dumps

C TPLM30 66 Exam

Questions

C TPLM30 66 Braindumps